# **GOVDATA** Das Datenportal für Deutschland

# **Die Öffnung von Verwaltungsdaten**

Informationen sind der Rohstoff des 21. Jahrhunderts. Der offene und strukturierte Zugang zu frei verfügbaren Datenbeständen der öffentlichen Hand ist ein wichtiger Beitrag für die Weiterentwicklung einer Wissensgesellschaft. Er stärkt das Vertrauen zwischen Politik und Zivilgesellschaft, zwischen Verwaltung, Wirtschaft und Medien. Darüber hinaus birgt die Öffnung solcher "Datenschätze" der Verwaltung ein enormes wirtschaftliches Potential – gemäß einer im Auftrag der EU-Kommission erstellten Studie in Höhe von bis zu 40 Mrd. € für die EU. Offene Verwaltungsdaten steigern also nicht nur die Akzeptanz öffentlicher Entscheidungsprozesse. Sie ermöglichen es auch, neues Wissen zu gewinnen und durch ihre Nutzung in innovativen Anwendungen den Alltag zu erleichtern.

Ob die offene Bereitstellung von Daten für die jeweilige Verwaltungseinrichtung mit zusätzlichem Aufwand verbunden ist, hängt vom Einzelfall ab. In einigen Fällen liegen Datensätze bereits in Formaten und unter Nutzungsbestimmungen vor, welche eine offene Bereitstellung sehr einfach ermöglichen. In anderen Fällen sind z.B. Fragen zur Urheberschaft an den Datensätzen oder der Nutzung durch Dritte noch nicht hinreichend geklärt. In wieder anderen Fällen sind technische Fragen zu beantworten, zum Beispiel die Frage nach geeigneten Dateiformaten.

Generell gilt: Die Bereitstellung offener Verwaltungsdaten ist ein Prozess, der von Mitarbeitern einzelner öffentlicher Stellen ausgeführt werden kann – natürlich nur, wenn die Einrichtung einer solchen Veröffentlichung zugestimmt hat. Ein paar wichtige Punkte gilt es aber dennoch zu beachten, um Open Data auch in Ihrer Institution mit Erfolg voranzubringen.

Das folgende Dokument unterstützt Sie dabei, Datensätze als offene Verwaltungsdaten verfügbar zu machen und weist auf wichtige Schritte hin, die bei der Datenbereitstellung beachtet werden müssen. Um Ihnen auch weiteres Hintergrundwissen zur Verfügung zu stellen, wird bei den einzelnen Fragen und Aspekten auf bereits existierende Informationsquellen verwiesen.

Open Data ist ein stufenweiser Prozess. Beginnen Sie daher am besten mit der Bereitstellung einzelner "einfacher" Datensätze über Ihre eigenen Webseiten und entwickeln so ein Gespür, wie Sie weitere Daten sinnvoll öffnen können. Um ihre Daten einem noch größeren Nutzerkreis bekannt zu machen, bietet es sich an, sie dann in den Datenkatalog von GovData, dem Datenportal für Deutschland, einzutragen. So werden Ihre Datensätze für Bürgerinnen und Bürger, Wissenschaft, Wirtschaft und nicht zuletzt auch andere Verwaltungseinrichtungen einfacher

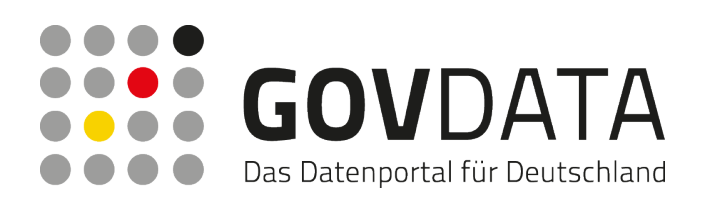

auffindbar. Im Einzelfall können auch andere Datenportale auf Länder- oder kommunaler Ebene gut für eine Bekanntmachung Ihrer Datensätze geeignet sein.

# **Geeignete Datensätze identifizieren und auswählen**

Zu Beginn ist es wichtig zu klären, über welche Daten eine öffentliche Stelle verfügt und welche sie davon als offene Daten bereitstellen kann. Grundsätzlich gilt, dass öffentliche Stellen auf freiwilliger Basis Daten als offene Daten bereitstellen können, soweit es keine entgegenstehende gesetzliche Regelung gibt. Demnach sind etwa personenbezogene oder sicherheitsrelevante Datensätze von der Veröffentlichung ausgeschlossen. Auch können Fachgesetze eine Veröffentlichung eigenständig regeln oder Dritte können Rechte an Daten haben.

Bei der Auswahl geeigneter Datensätze sollten u.a. der Aufwand berücksichtigt werden, der notwendig ist, um Datensätze zu veröffentlichen. So bieten sich in einem ersten Schritt bspw. Datensätze an, die bereits online verfügbar sind, aber nur in wenig geeigneten technischen Formaten oder zu eingeschränkten Nutzungsbedingungen.

Wichtige Fragen für die Identifikation und Auswahl von Datensätzen

- Über welche Daten verfügt meine Organisation?
- Welche dieser Daten sind bereits heute online verfügbar?
- Welche dieser Daten darf ich als offene Daten bereitstellen?

#### **Datensätze für die Weiterverwendung aufbereiten**

Einige Datenformate schränken eine einfache Weiterverarbeitung ein. Andere Datenformate machen gerade eine automatisierte Weiterverwendung deutlich einfacher. Für die Bereitstellung von Verwaltungsdaten als offene Daten müssen diese in möglichst offenen Formaten bereitgestellt werden. Zum Beispiel sind tabellarische Daten zwar im Portable Document Format (PDF) gut für Menschen lesbar, jedoch schwierig für Maschinen zu interpretieren.

Damit Daten sinnvoll von Dritten weiterverwendet werden können, sollten sie möglichst in einer feingranularen Auflösung bereitgestellt werden. Achten Sie aber gleichzeitig darauf, dass dabei keine bestehenden Datenschutzbestimmungen verletzt werden.

Zudem ist es bei sich laufend in kurzen Intervallen aktualisierenden Datensätze hilfreich, diese über eine Programmierschnittstelle bereitzustellen, dies kann den Zugriff gerade für technisch versierte Datennutzer wesentlich verbessern.

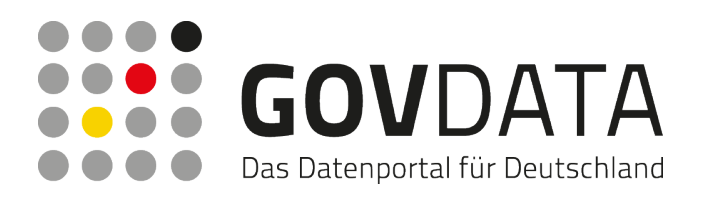

Fragen zur Prüfung bei der Aufbereitung:

- In welchen Formaten liegen meine Datensätze vor?
- Für welche, für die Weiterverwendung geeigneten, Dateiformate hat meine Organisation Transformationswerkzeuge?
- Welche Datenformate sind in meinem Einzelfall für die automatisierte Weiterverwendung besonders geeignet?

Bei Fragen zur technischen Aufbereitung von Datensätzen sprechen Sie am besten auch mit den IT-Verantwortlichen Ihrer Organisation.

#### **Die Weiterverwendung von Datensätzen regeln**

Neben der Aufbereitung der eigenen Datensätze ist es wichtig, sich über die Ausgestaltung der Weiterverwendung Gedanken zu machen. Zuerst gilt es zu klären, ob Ihre Organisation die Rechte an den in Frage kommenden Daten überhaupt besitzt und Sie die Weiterverwendung der Daten durch Dritte frei regeln dürfen. Bei Daten, die z.B. durch einen Dienstleister im Auftrag Ihrer Organisation erhoben wurden, können vertragliche Regelungen bestehen, die die Weitergabe und Weiterverwendung der Daten einschränken. Hier wären entsprechende Verhandlungen Ihrer Organisation mit den Rechteinhabern notwendig.

Besitzt Ihre Organisation die Rechte an den in Frage kommenden Datensätzen, können Sie das Augenmerk auf Regelungen zur Weiterverwendung legen, um Nutzern Klarheit zu bieten, wie sie Ihre Daten weiterverarbeiten dürfen. Zusätzliche Beschränkungen für die Weiterverwendung Ihrer Datensätze schränken die Nutzer in ihren Möglichkeiten ein, Ihre Daten (sinnvoll) zu verwenden. Die Regelungen sollten daher eine freie Weiterverwendung erlauben.

Denken Sie daran, dass Datennutzer von Ihnen bereitgestellte Datensätze eventuell mit Daten anderer öffentlicher Stellen kombinieren wollen. Daher sollten die Nutzungsbestimmungen möglichst mit existierenden Vorgaben zur Datenweiterverwendung aus dem Bereich offener Daten kompatibel sein.

Um Ihre Daten als offene Daten bereitzustellen, müssen Sie diese also unter offenen Nutzungsbestimmungen (offenen Lizenzen) bereitstellen. Als hierfür geeignete Lizenz wird die "Datenlizenz Deutschland – Namensnennung – Version 1.0" empfohlen.

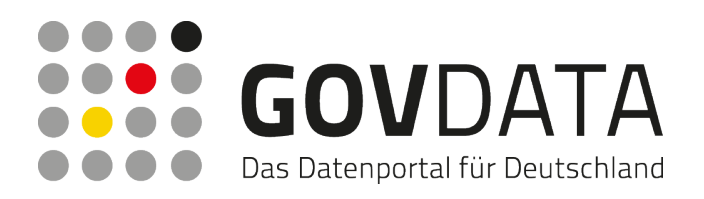

Wichtige Fragen zur Prüfung bei der Regelung der Weiterverwendung von Datensätzen:

- Gehören die Datensätze, die ich veröffentlichen möchte, meiner Organisation?
- Welche Stelle in meiner Organisation kann über die Regelungen zur Weiterverwendung von Datensätzen entscheiden?
- Gibt es in meiner Organisation bereits Vorgaben für offene Nutzungsbestimmungen?

# **Datensätze für Dritte online verfügbar machen**

In diesem Schritt geht es darum, die eigenen Datensätze auf eine geeignete Webseite zu stellen und dann leicht online auffindbar zu machen.

Um die Auffindbarkeit zu erleichtern und eine Weiterverwendung zu vereinfachen, sollten Sie die einzelnen Datensätze nach einem einheitlichen Schema beschreiben. Hier bietet sich die in GovData verwendete und bereits mit Bund und Ländern abgestimmte Metadatenstruktur an (die Beschreibung Ihrer Datensätze nach diesem Schema ist Voraussetzung, wenn Ihre Datensätze z.B. über GovData verzeichnet werden sollen).

Die Entscheidung für eine bestimmte Webseite, auf der die eigentlichen Datensätze veröffentlicht werden sollen, hängt vom Einzelfall ab. Wird der Datensatz neu veröffentlicht, so hängt die Entscheidung für den Ort der Online-Veröffentlichung von der eigenen Online-Strategie der jeweiligen Organisation ab. Bereits existierende Open-Data-Portale aber auch der bestehende Internetauftritt Ihrer Organisation sind z.B. geeignete Orte, um Ihre offenen Datensätze bekannt zu machen. Wenn der Datensatz bereits vor seiner Öffnung auf einer Webseite der eigenen Organisation online verfügbar war, können Mitarbeiter öffentlicher Stellen auch – in Absprache mit ihrer Organisation – diesen Datensatz mittels Beschreibung und Verlinkung im nationalen Datenkatalog von GovData verzeichnen und somit bekannt machen.

Natürlich sind nicht alle Datensätze für Nutzer selbsterklärend. Durch die Veröffentlichung als offene Daten und Weiterverwendung der Datensätze können sich daher Fragen zum Inhalt oder den technischen und rechtlichen Aspekten bei Datennutzern ergeben. Ein gutes Verständnis ist unerlässlich für bspw. die Entwicklung von intelligenten Anwendungen auf Basis ihrer Daten. Helfen Sie daher den Nutzern bei Fragen im Rahmen Ihrer Möglichkeiten.

Wichtige Fragen zur Online-Veröffentlichung von Datensätzen:

● Können die Datensätze in technisch weiterverwendbaren Formaten und unter offenen Nutzungsbestimmungen online gestellt werden (siehe Abschnitte 2 und 3)?

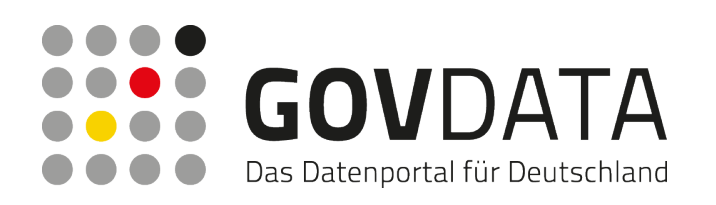

- Habe ich die administrativen Rechte am technischen Online-Auftritt meiner Organisation, um Datensätze zu veröffentlichen? An wen muss ich mich andernfalls wenden?
- Sind die Datensätze bereits online verfügbar? Müssen eventuell nur die Nutzungsbestimmungen oder Metadaten überarbeitet werden?
- Verfügt meine Organisation über eine Webseite/Internetportal auf der offene Verwaltungsdaten gesammelt veröffentlicht werden?

# **Nutzen Sie GovData – Das Datenportal für Deutschland**

Je mehr Datensätze offen zur Verfügung stehen, umso größer ist die Möglichkeit potentieller Nutzer, diese miteinander zu kombinieren und sinnvolle und innovative Anwendungen zu entwickeln. Wichtig ist zudem, dass die Daten nicht nur verfügbar, sondern auch für die Interessenten auffindbar sind. Gute maschinenlesbare Daten sind wenig wert, wenn niemand weiß, dass sie existieren. Ein zentrales Datenportal mit einem einheitlichen Metadatenschema, das einen zentralen Zugang zu Datensätzen von Bund, Ländern und Kommunen bietet, vereinfacht es Nutzern, benötigte Datensätze ausfindig zu machen. Nutzen Sie daher zur Veröffentlichung Ihrer Daten GovData als zentrales Datenportal für Deutschland.

# **Kommunizieren Sie Ihre Open-Data-Aktivitäten**

Machen Sie zusätzlich zu Ihren offiziellen Pressemitteilungen auch von anderen verfügbaren Kommunikationswegen, wie bspw. Bekanntmachungen auf Ihrer Webseite oder Newslettern Gebrauch, um auf Ihre Open-Data-Aktivitäten aufmerksam zu machen. Neben einer Imageverbesserung als innovative Verwaltungsorganisation haben Sie so zudem die Möglichkeit, wichtige Rückmeldungen zu Ihren Aktivitäten zu erhalten, über Innovationen zu diskutieren und somit Ihren Service für Bürger und die Nutzer Ihrer Daten weiter zu verbessern.

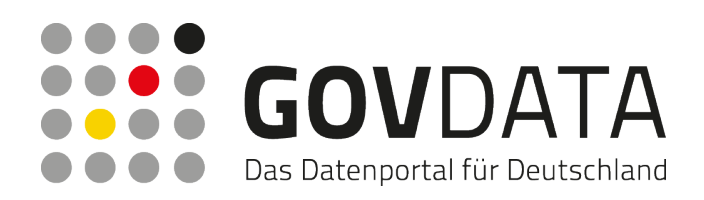

#### **Weitere Informationen zu offenen Verwaltungsdaten und Open Government**

- GovData Das Datenportal für Deutschland [http://www.govdata.de](http://www.govdata.de/)
- Offizielle Metadatenstruktur von GovData <http://www.govdata.de/metadatenschema>
- Datenlizenz Deutschland Namensnennung Version 1.0 [http://govdata.de/bibliothek/Datenlizenz\\_Deutschland/dl-de-by-1.0](http://govdata.de/bibliothek/Datenlizenz_Deutschland/dl-de-by-1.0)
- Informationen für Datenbereitsteller <http://www.govdata.de/faq#nutzungsbestimmungenderdaten>
- Studie "Open Government Data Deutschland" [http://www.bmi.bund.de/SharedDocs/Pressemitteilungen/DE/2012/mitMarginalspalte/0](http://www.bmi.bund.de/SharedDocs/Pressemitteilungen/DE/2012/mitMarginalspalte/07/opengovernment.html) [7/opengovernment.html](http://www.bmi.bund.de/SharedDocs/Pressemitteilungen/DE/2012/mitMarginalspalte/07/opengovernment.html)
- "Open Government Data Census" der Open Knowledge Foundation <http://census.okfn.org/census/>
- "Open Data Handbuch" <http://opendatahandbook.org/de/how-to-open-up-data/index.html>

**STAND** April 2013 **VERSION** 1.1

**LIZENZ** Diese Informationen sind vom Bundesministerium des Innern und Fraunhofer FOKUS erstellt worden und stehen unter der Lizenz "Creative Commons Namensnennung 3.0 Deutschland".

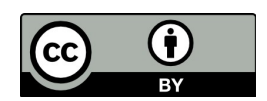